# Mapový lokátor

*Dokument specifikace požadavků Tým SVK (Sloup, Vavřička, Kořán) Autor: Martin Sloup*

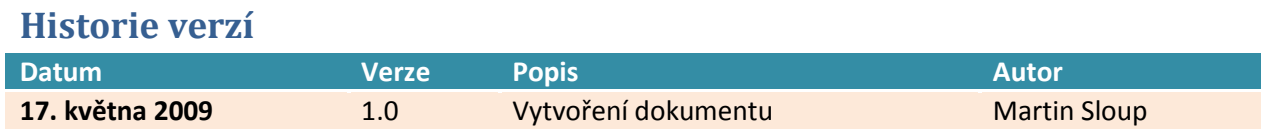

# **Obsah**

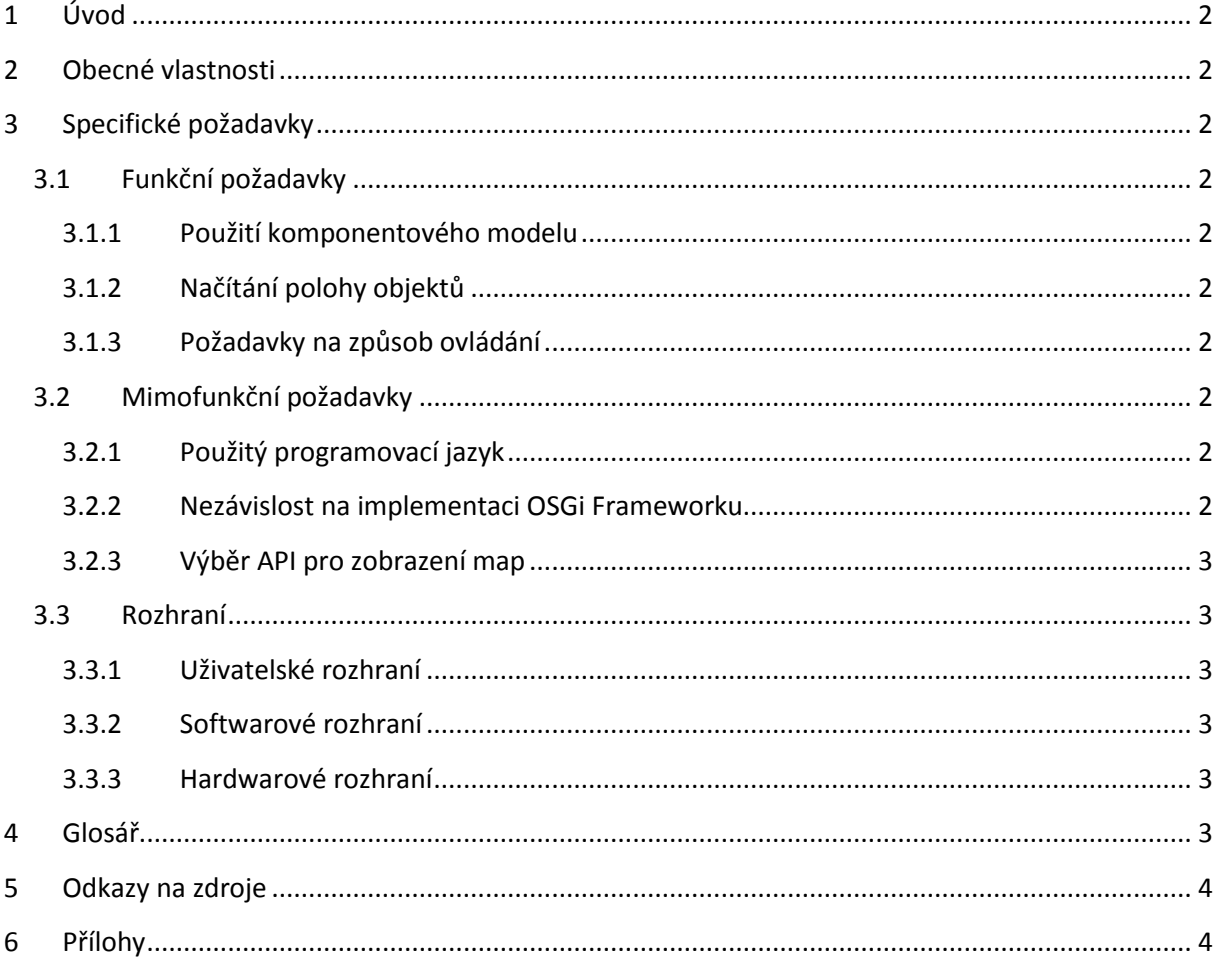

# **1 Úvod**

Na univerzitě se pracuje v komponentovém modelu OSGi. Rádi by demonstrovali použití komponentového modelu OSGi v aplikaci umožňující uživateli sledování pohybujících se objektů na mapě. Předpokladem je možnost pohybu s mapou její přiblížení, oddálení a výběr zobrazených objektů. Objekty budou aktualizovat svoji polohu po několika vteřinách.

# **2 Obecné vlastnosti**

Aplikace umožní uživateli sledovat skupiny objektů na mapě. Tyto skupiny objektů budou přednastaveny administrátorem systému. Uživatel bude moci zvolit, kterou skupinu objektů chce vidět na mapě a kterou ne. Zároveň uživatel bude moci provádět standardní operace s mapou, tj. pohybovat se zorným polem mapy, přibližovat a oddalovat mapu.

# **3 Specifické požadavky**

## **3.1 Funkční požadavky**

## **3.1.1 Použití komponentového modelu**

Zadavatelem projektu bylo navrženo rozčlenění objektů aplikace do komponent OSGi modelu a navržení rozhraní ke komunikaci mezi komponentami systému. Komponenty jsou navrženy tak, aby je bylo možné za běhu vyměňovat za jiné implementace komponent.

## **3.1.2 Načítání polohy objektů**

Jednou z komponent aplikace je komponenta sloužící k načítání informací o poloze objektů. Pro ukázku funkční aplikace bylo zvoleno načítání souřadnic ze záznamu trasy ve formátu NMEA. Jedná se prakticky o záznam komunikace GPS zařízení a aplikace, která GPS zařízení používá.

## **3.1.3 Požadavky na způsob ovládání**

Aplikace bude tvořena mapou se skupinou objektů a postraní lištou, kde si bude moci uživatel zvolit, které skupiny objektů chce uživatel vidět a které ne. U mapy bude moci uživatel pohybovat se zorným polem mapy, přibližovat a oddalovat mapu. O každého zobrazeného objektu na mapě bude moci uživatel zobrazit informace.

## **3.2 Mimofunkční požadavky**

## **3.2.1 Použitý programovací jazyk**

Jedním z požadavků je použití OSGi modelu při vývoji aplikace, proto jazyk, kterým je aplikace napsána je pevně určen. Programovacím jazykem je tedy Java od verze 1.6.

## **3.2.2 Nezávislost na implementaci OSGi Frameworku**

Zadavatelem projektu je pevně stanovena nezávislost na implementaci OSGi Frameworku. Aplikace je primárně vyvíjena pod implementací Apache Felix, ale není problém ji rozběhnout na implementaci Eclipse Equinox, případně Knopflerfish.

#### **3.2.3 Výběr API pro zobrazení map**

Při návrhu bylo nutné vybrat API, které bude vykreslovat, jak samotnou mapu, tak i příslušné objekty na mapě. Zadavatel nespecifikoval, jaké API použít. Byla určena pouze jedna podmínka – zobrazení map nejen pro Českou Republiku. Po prozkoumání různých API pro vizualizaci map byla zvolena implementace Google Maps z následujících důvodů:

- 1) podrobnost map
- 2) jednoduché ovládání
- 3) jednoduchá implementace v produktu
- 4) volné podmínky použití

Google Maps API je tvořeno komponentou ve webové stránce, proto bylo nutné zajistit komunikaci mezi webovou stránkou a aplikací v reálném čase. Uživatelské prostředí bude tvořeno webovou stránkou pomocí značkovacího jazyka HTML společně se skriptováním na straně klienta v jazyce JavaScript. Komunikace mezi webovou stránkou a zbytkem aplikace bude zajištěno pomocí REST nad protokolem HTTP v datovém formátu JSON.

## **3.3 Rozhraní**

## **3.3.1 Uživatelské rozhraní**

Aplikace je ovládána pomocí webového prohlížeče, v kterém je zobrazeno uživatelské prostředí aplikace. Tato webová stránka řeší všechny uživatelské funkce aplikace, tj. výběr viditelné skupiny objektů, zobrazení vybrané skupiny objektů na mapě, práce s mapou, zobrazení informace o objektu, …

#### **3.3.2 Softwarové rozhraní**

Zadavatelem aplikace jsou pevně stanoveny rozhraní komponent aplikace. Ty je nutné pevně dodržet, aby bylo možné komponenty aplikace vyměňovat za běhu. Každá komponenta bude tím pádem bundle v OSGi modelu a rozhraní budou implementována pomocí OSGi service (přesněji declarative service).

#### **3.3.3 Hardwarové rozhraní**

Aplikace používá připojení k internetu, proto je ho nutné mít k dispozici pro správný chod aplikace.

## **4 Glosář**

#### **JSON**

JavaScript Object Notation je odlehčený formát pro výměnu dat. Je jednoduše čitelný i zapisovatelný člověkem a snadno analyzovatelný i generovatelný strojově. Je založen na podmnožině programovacího jazyka JavaScript. JSON je textový, na jazyce zcela nezávislý formát, využívající však konvence dobře známé programátorům jazyků rodiny C (C, C++, C#, Java, JavaScript, Perl, Python a dalších). Díky tomu je JSON pro výměnu dat opravdu ideálním jazykem.

#### **Klient**

Klientská část aplikace. V tomto případě se jedná o webovou stránku aplikace, pomocí které je tvořeno uživatelské prostředí.

#### **NMEA formát**

Neboli NMEA 0183 je standard pro komunikaci s GPS přijímačem vytvořenou organizací National Marine Electronics Association

#### **OSGi**

OSGi je specifikace, která definuje standard pro vývoj, nasazení a správu aplikací v řízeném prostředí. Řízeným prostředím je OSGi kontejner a aplikací je takzvaný bundle. Zjednodušeně řečeno OSGi kontejner je vlastní prostředí vystavěné nad JVM, které řídí soužití aplikací (takzvaných bundles neboli balíků) v tomto prostředí - viditelností určitého API počínaje a definicí závislostí konče.

#### **REST**

Representational State Transfer je koncept pro design distribuované architektury. Distribuovaná architektura v tomto smyslu znamená, že části programu běží na různých strojích a pro svoji komunikaci využívají síť. Pod programem si můžete představit například webovou aplikaci, kde internetový prohlížeč komunikuje s webovým serverem, aplikaci pro výměnu dat mezi finančními institucemi, kde dochází k vzájemnému volání mezi servery.

#### **Server**

Přijímá požadavky klientské části a předává zpět potřebná data. Kromě poskytovaného REST API, potřebného ke komunikaci klientské části se zbytkem aplikace, předává do prohlížeče potřebnou HTML stránku s uživatelským prostředím a skript, sloužící k popisu ovládání klientské části.

## **5 Odkazy na zdroje**

#### **Popis NMEA formátu**

<http://www.gpsinformation.org/dale/nmea.htm>

#### **Podrobný popis použití Google Maps API**

<http://code.google.com/intl/cs/apis/maps/>

#### **Informace o REST**

[http://en.wikipedia.org/wiki/Representational\\_State\\_Transfer](http://en.wikipedia.org/wiki/Representational_State_Transfer)

## **6 Přílohy**

#### **A. Případy užití**

#### **PU 001 Zobrazit mapu**

#### *Aktéři*

Uživatel

#### *Omezení na stav systému před spuštěním případu užití* (žádné)

#### *Kroky případu užití:*

1) Uživatel zobrazí v internetovém prohlížeči stránku s aplikací

- 2) Systém načte mapu
- 3) PU002 Načíst seznam skupin objektů

#### *Omezení na stav systému po ukončení případu užití*

Zobrazená mapa a načtený seznam skupin objektů v postranní liště.

#### **PU 002 Načíst seznam skupin objektů**

#### *Aktéři*

Uživatel

## *Omezení na stav systému před spuštěním případu užití*

(žádné)

#### *Kroky případu užití:*

- 1) Klient se dotáže webového serveru na existující skupiny
- 2) Server sestaví seznam skupin objektů a vrátí je klientovi
- 3) Klient přidá do postranní lišty seznam skupin se zaškrtávacím políčkem.

#### *Omezení na stav systému po ukončení případu užití*

V postraní liště se nachází seznam skupin objektů

#### **PU 003 Práce s mapou**

#### *Aktéři*

Uživatel

#### *Omezení na stav systému před spuštěním případu užití*

Zobrazená mapa

#### *Kroky případu užití:*

- 1) Uživatel může pohybovat mapou prostřednictvím táhnutí mapou nebo přiblížit a oddálit pomocí ovládacích prvků na mapě, nebo:
- 2) Zobrazit informaci o objektu na mapě pomocí kliknutí na ikonku objektu v případě, že objekt je zobrazen na mapě.

#### *Omezení na stav systému po ukončení případu užití*

(žádné)

#### **PU 004 Vybrat zobrazené skupiny objektů**

*Aktéři*

Uživatel

#### *Omezení na stav systému před spuštěním případu užití*

Zobrazená mapa a načtený seznam skupin objektů v postranní liště.

#### *Kroky případu užití:*

- 1) Uživatel zaškrtne nebo odškrtne skupinu, kterou chce zobrazit nebo schovat na mapě (lze mít zaškrtnuto více skupin)
- 2) Pokud je skupina odškrtnuta provede se PU 006 Odebrat objekty z mapy a ukončí se případ užití
- 3) Klient odešle požadavek na Server s názvem skupiny.
- 4) Server z rejstříku objektů získá skupinu včetně aktuálních poloh objektů skupiny a vrátí je zpět Klientovi.
- 5) PU 005 Přidat objekty na mapu

#### *Omezení na stav systému po ukončení případu užití*

Viditelné objekty na mapě.

#### **PU 005 Přidat objekty na mapu**

#### *Aktéři*

Uživatel

#### *Omezení na stav systému před spuštěním případu užití*

Zobrazená mapa a je k dispozici skupina se seznamem objektů

#### *Kroky případu užití:*

- 1) Pro každý objekt:
	- a. Přidání objektu na mapu na základě souřadnice polohy objektu
	- b. Nastavení možnosti zobrazení informací o objektu pro 2. krok PU 003 Práce s mapou.

#### *Omezení na stav systému po ukončení případu užití*

Objekty skupiny jsou vidět na mapě.

#### **PU 006 Odebrat objekty z mapy**

#### *Aktéři*

Uživatel

#### *Omezení na stav systému před spuštěním případu užití*

Zobrazená mapa a je k dispozici název odškrtnuté skupiny

#### *Kroky případu užití:*

1) Pro každý objekt skupiny: Odebrání objektu z mapy

#### *Omezení na stav systému po ukončení případu užití*

Objekty skupiny nejsou vidět na mapě.

#### **PU 007 Aktualizovat stav objektů na mapě**

#### *Aktéři*

Timer

## *Omezení na stav systému před spuštěním případu užití*

Zobrazená mapa, jsou zaškrtnuté skupiny

#### *Kroky případu užití:*

- 1) Klient pošle Serveru seznam všech zaškrtnutých skupin
- 2) Server získá všechny skupiny odpovídající názvům zaškrtnutých skupin od rejstříku objektů
- 3) Server pro každou skupinu získá aktuální polohu všech objektů skupiny
- 4) Server vrátí Klientovi seznam skupin a aktuální polohy objektů u každé skupiny.
- 5) Po všechny vrácené skupiny: Klient vybere pro každý objekt skupiny jeho příslušný objekt na mapě a u objektu na mapě nastaví aktuální souřadnice.

#### *Omezení na stav systému po ukončení případu užití*

Objekty na mapě změnili svoji pozici.

## **B. Diagramy**

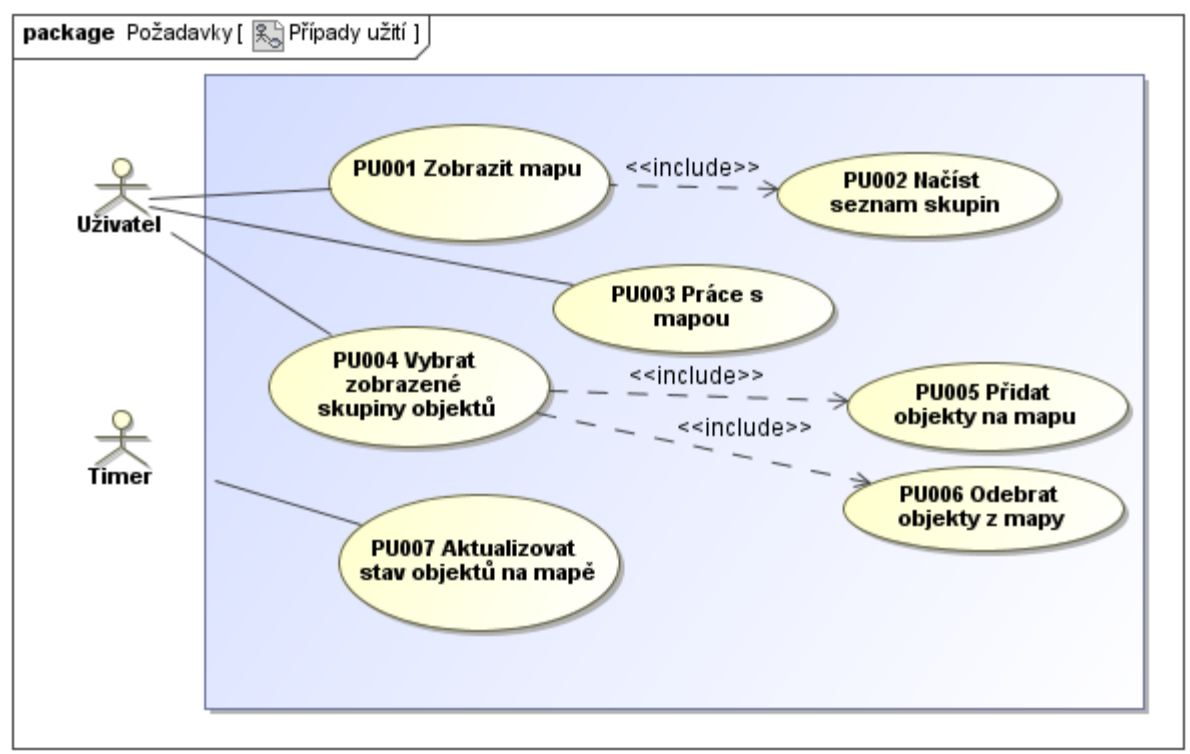

#### **Obr. 1: Případy užití**

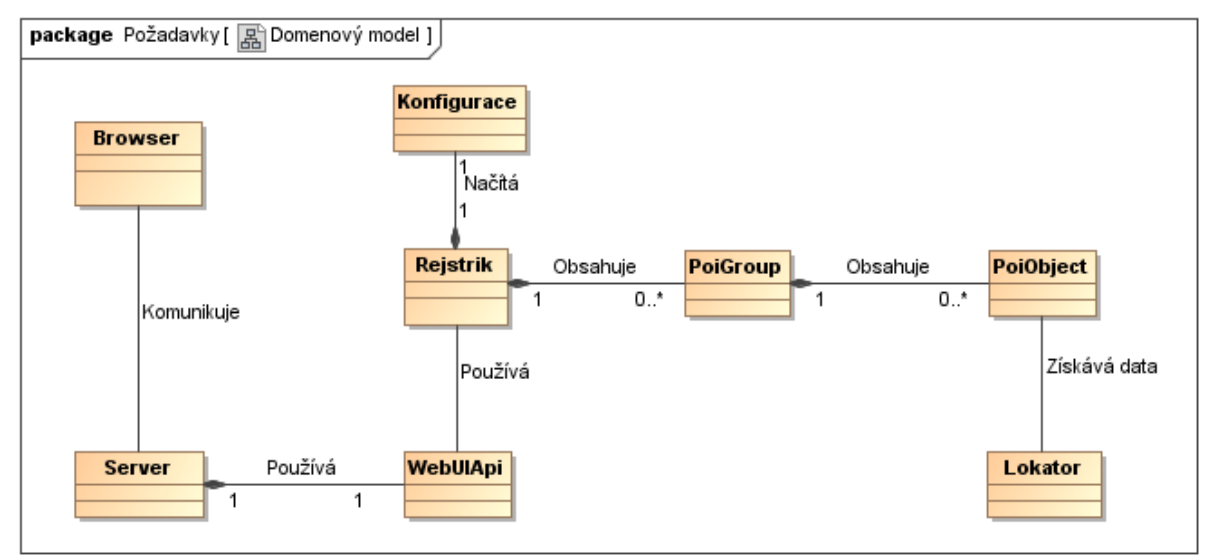

**Obr. 2: Doménový model**

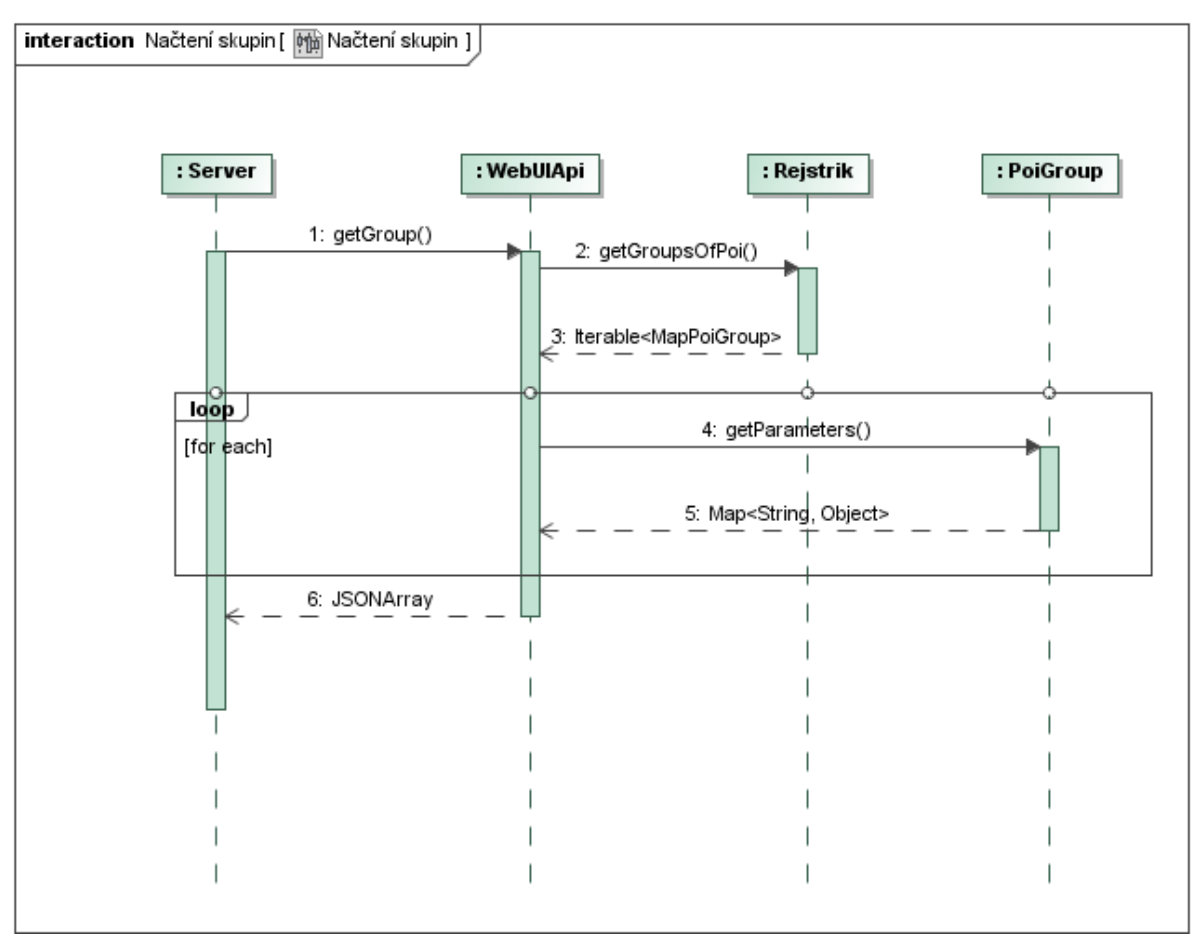

**Obr. 3: Sekvenční diagram - načtení skupin**

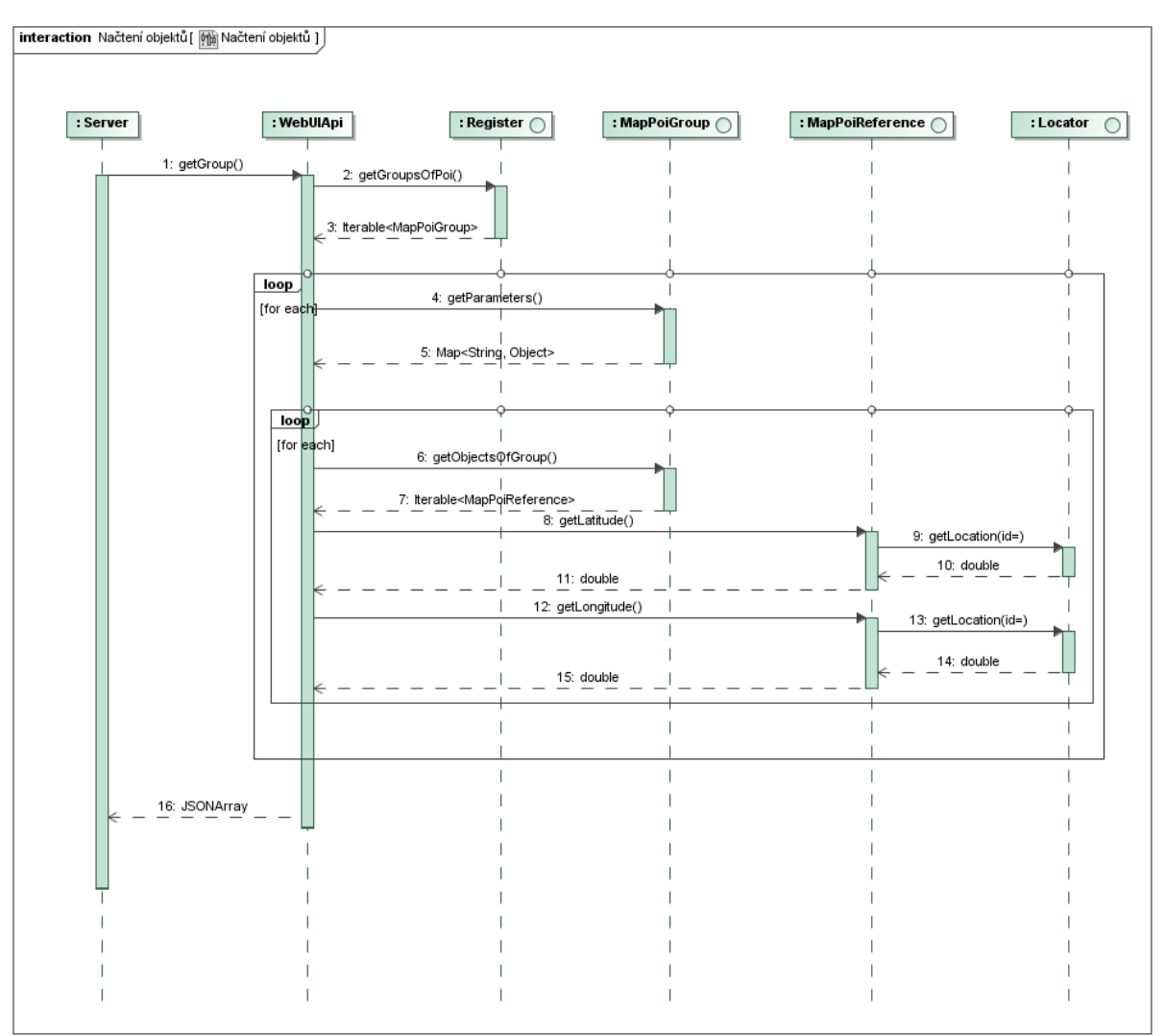

**Obr. 4: Sekvenční diagram - načtení objektů**

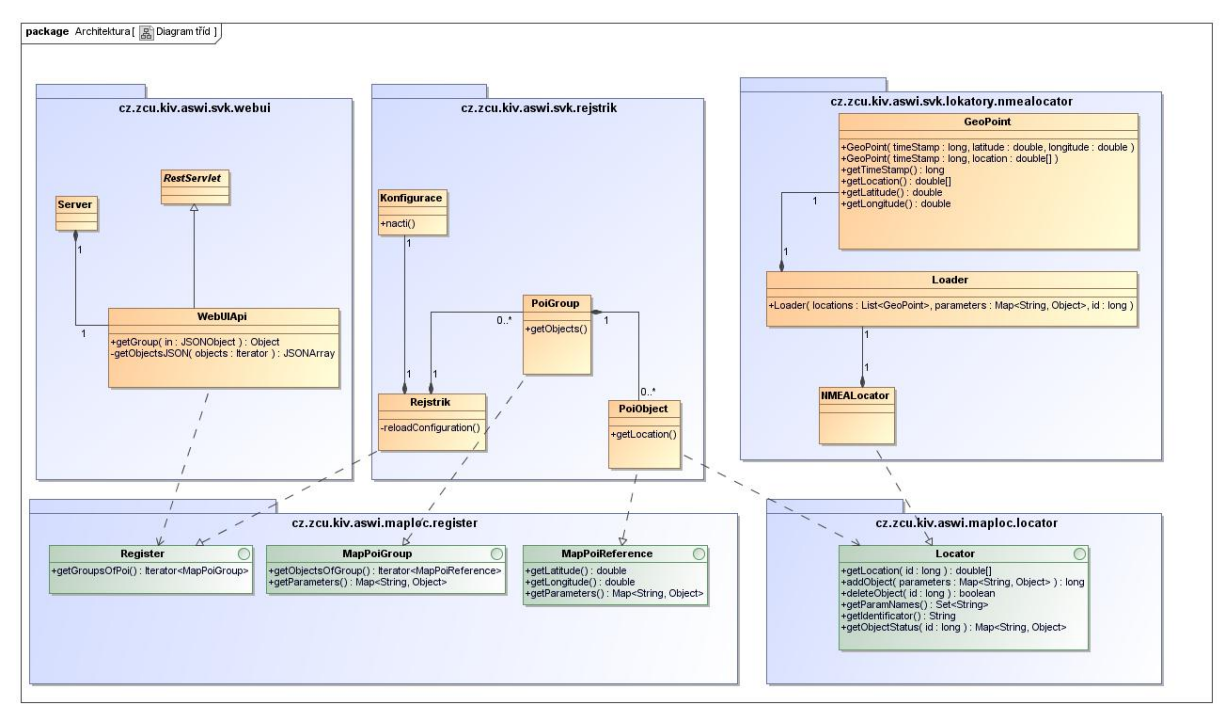

**Obr. 5: Diagram tříd**